Installing Adobe Photoshop is relatively easy and can be done in a few simple steps. First, go to Adobe's website and select the version of Photoshop that you want to install. Once you have the download, open the file and follow the on-screen instructions. Once the installation is complete, you need to crack Adobe Photoshop. To do this, you need to download a crack for the version of Photoshop you want to use. Once you have the crack, open the file and follow the instructions on how to patch the software. After the patching process is complete, the software is cracked and ready to use.

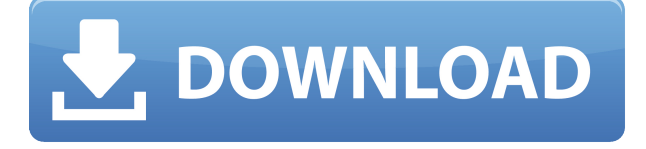

Adobe Lightroom 5 is a powerful photo editing software, which is a fantastic tool to manage and organize images. Not only does Lightroom do most simple changes, you can also paint with the tools. The Creative Cloud edition even features a robust selection system and excellent support for layers. However, Lightroom lacks a pencil tool, which is one of the most important tools for professional retouching. Though, the filtration in Lightroom works quite well and has some fantastic features. One of the new features expected with the Alpha release of Elements 2023 is what Adobe calls Live Gaussian Blur. That's likely to make more sense to those familiar with the Blur tool's future, but it actually replaces the existing Blur tool in this release. Those familiar with the Blur tool may find it isn't as effective as the deluxe tool. Live Gaussian Blur is a separate tool in the Motion Blur dialog, however. Here's a sample of the effect from Elements 2023's Blur tool: What makes this the perfect all-round package of helpful tools is that everything is there and the quality and performance is unparalleled. In short, Photoshop is everything that a graphic designer needs and much, much more. You can still import all images through your camera and Lightroom will do all the processing for you. You can also directly edit your meta data and export and add all data back into your camera to save on space. More advanced users will be delighted to see many new features as well as the ability to use the built-in editing panel like the tone curve or the lens distortion tools. Read Lightroom 4 vs. Adobe Lightroom 5 software comparison for more.

## **Adobe Photoshop 2022 (Version 23.2)With Registration Code Keygen x32/64 2022**

**Included In The Price:** Photoshop CS5 has more than 60 preloaded patterns, shapes, and text, and designers will appreciate a complete collection of downloadable samples. These included items can create the most accurate colors and built-in patterns, as well as advanced new features like the

Bevel and Emboss tool. The Creative Cloud (\$9.99 month) option provides for downloading future updates whenever they become available and can be ideal for the designer on the go. Photoshop also gives you the tools to explore your photo in an Expert view, which opens up more in depth editing controls than the basic editing panel. Just click on the \"Expert\" icon to open the Expert panel for your photo. The tools available and customizable workspace to play around with the various options. The Expert panel also has most of the standard editing tools anyone would need for basic image creation and editing. In our experience, if you can hold down Photoshop use that is much faster than cropping. If you do need to crop, we advise you to set your preview size to crop. Cropping is essentially the application's ability to move the pixels from one area of your image to another. This is where we get into the Hole Punching, Sharpen, and other terms all designer use to reshape and change your images. We will guide you through using the phrase "I'd rather use my hands to hold a hammer" throughout this tutorial and urge you to do the same. After downloading the software please, make sure you have a good internet connection. Start the software and read through the instructions on the opening screen on how to use the software. Click on the "Help" button on the right hand side of the window and then click on the "Welcome to Photoshop.". Over the next screen you will be greeted with a few sample images to play around with. Click on "File" which is located at top left. Select "New" to start working on a new image. There are tons of different filters to use to add special effects to an image. Go ahead and work through the different transitions and effects. To get things done quickly, it is highly recommended that you use "keyboard shortcuts." On the top left corner of the image there is a box that reads "Image Properties". Click and drag the mouse over to it to activate. There are ten buttons at the bottom that you can use to adjust the size, brightness, contrast, gamma, and more. The box you can now manipulate the image. Find the tool bar at the bottom of the screen and click on "Image" under "Image". Click on the first button marked "Adjustment". There is a huge variety of different tools for you to use to manipulate the image. You will see a slider underneath the image that allows you to adjust the amount of contrast. If you hold your finger on the slider you will see the numbers appear in the box that reads "Contrast". Move the slider over to the right to increase the amount of contrast in your image. Go to the next adjustment you can use and click on it. Play around with the different adjustments and experiment with different settings. Adjustments can be used for a lot more than just enhancing the contrast. Just be sure to not push the buttons past the optimal settings. Use the Image "Elements" bar at the bottom of the screen to adjust the brightness and contrast of your image. Click on the name of the bar. Select "Brightness/Contrast". Move the slider over to the right for brighter or darker and to the left for the reverse. The adjustments you've made up to now will enhance the colors of your image. If you find that you have overwhelmed yourself, click on "Image" again and "Adjustments". This will bring you back to the adjustments screen. Find the button marked "Noise". Click on it to reduce the amount of noise in your image. e3d0a04c9c

## **Download free Adobe Photoshop 2022 (Version 23.2)Activation Code {{ New! }} 2023**

When you buy Photoshop, you'll be able to read in magazine test photos that are perfect print setups. You'll also be able to inspect our screen shots and included artwork to see what-is-like after the final page layout. You'll also be able to read a preview of how your finished work will look printed out. Once you're following our advice and techniques, you're all ready for Photoshop CC. This free version can transform your photos, but offers limited features. For those who want more advanced editing tools, including automatic contrast and brightness adjustments, you can also purchase Photoshop. In addition to the 24-bit color and unlimited layers, Photoshop CC lets you work offline. Photoshop CC lets you work much more easily on large or complex projects thanks to constant access to the help you need right in the application's help system. Photoshop CC has a much more powerful image-editing toolkit than that of its predecessors, so you can use it to work faster, smarter and interactively. We've added a range of automation and adjustment tools to help you save time on projects of any size. This includes the addition of Photoshop Text panel to include Built-in Character, Word Art and Raster Text. Photoshop also provides much better support for working from multiple devices, such as the iPad. You can also bring together the raw work of multiple photographers, by bringing in images from the albums of others. More than a graphics editor, Photoshop CC is also a production environment designed for you. A wide range of intuitive tools and steps make it fast and efficient to fulfill every creative project. And you can get started right away with free online training.

download adobe photoshop cs6 full version for windows 10 64 bit download adobe photoshop cs6 full version softonic download adobe photoshop cs6 full version free for pc download adobe photoshop cs6 full version for windows 7 where to download photoshop cs6 full version for free download photoshop cs6 free full version for windows 7 adobe photoshop cs6 full version download for windows 7 download gratis adobe photoshop cs6 full version free download software photoshop cs6 full version free download software adobe photoshop cs6 full version

The **– Image** mode is the fundamental mode in Photoshop programs. The image editing protocols and procedures are being followed to do any kind of edit in this mode. It gives you a simple and easy way to work with images. Today's homes are modular, multifunctional and designed to be the most functional, elegant and appropriate for the contemporary lifestyle. Customizing your home is a regular practice in order to make your home more hip, trendy and modern. Adobe Photoshop features and the latest updates allow you to make your home's interior look more awesome and incredible. Adobe Photoshop features and its latest updated are designed for utility, entertainment, creativity and profit which can be used in different projects and types of art which you will create in different ways and with different types of papers and media available. Online visitors prefer to use the Adobe Photoshop and Adobe Premiere Pro, Adobe Dreamweaver, Adobe Fireworks to edit different projects because you can edit files online and even from another computer/home. The online visitors favor Software with reliable operating systems such as Windows Mac or Linux. Basic Features - A collage of images may be used for editing a single image. It is a quick way to create a fast preview of your image. A new image is formed by selecting the areas of the image that may be altered in the following way: cut/copy – a cropped image – can be stitched using various types of

collages, erasure, and the Brush tool. You can manipulate an image that is traced, but there may be an impact. You can add color to images that have been cut. The images may be erased using the Magic Eraser, but you cannot add color to an image that will be erased.

Using the vast number of tools in Photoshop is one of the biggest challenges. For this reason, Adobe offers the Create a Simple Draw tool, which comes with a large array of typographic and design features. This tool saves a huge number of time and allows users to create unique illustrations and other type effects by hand.

Using Design Basic is on of the easiest and better way of creating typography and effects. It also allows you to save your design as a template. The second, much improved Layered PSD File in 2015 made saving PSD files a lot easier. Since, new design changes could be made to one page pixel-forpixel without having to recreate the layouts or elements on your page. This made developing and editing Photoshop documents much easier for most users. While, in days past, Photoshop users created layered documents by doubling-up the file size with image layers, the new system allows for extremely clean documents, without an increase in file size or storage requirements. In addition to all the large layer controls, the main image editing tools have a layout similar to that of the interface in the Brackets editors, making Photoshop a must have app for both designers and coders. Its sophisticated image editing tools allow users to correct color inaccuracies in images, remove unwanted items, or even add in multiple images onto your selected area of an image. These tools are of great importance for advanced users and could be of use to photo editors.

<https://soundcloud.com/vlyudin0x48/winsuite-2012-full-download> <https://soundcloud.com/qutnakrotzc/ebook-rekayasa-perangkat-lunak-roger-s-pressman> <https://soundcloud.com/ediskisperc1977/download-127-hours-movie-in-hindi> <https://soundcloud.com/wasimekamblel/ps2-mame-elf> <https://soundcloud.com/trinerenfa1986/adobe-after-effects-cc-2018-v135-crack-full-version> <https://soundcloud.com/rameahmosomek/adobe-acrobat-xi-pro-11019-multilang> <https://soundcloud.com/mendorbobdaz/vetter-5-crack> <https://soundcloud.com/aposterla1970/cubase-7-activation-key> <https://soundcloud.com/skypimanga1979/skyrim-simpackdll> <https://soundcloud.com/nnabuspattz/ik-multimedia-amplitube-4-complete-v490> <https://soundcloud.com/ecspirtheiprol1984/renault-dialogys-49-1> <https://soundcloud.com/scapadoxwes1979/steinway-grand-piano-soundfont-download> <https://soundcloud.com/assunandoyob/ableton-live-9-auz-file>

Since the launch of Photoshop in 1987 with version 1, a total number of 655 distinct versions of Photoshop have been released since then. Each version of Photoshop is different from the other with different features and has a different name. If we would count the versions of Photoshop, there will be more than 700 different versions of Photoshop. But which version of Photoshop should I use? There are plenty of software for you to choose from out there. How do you find the best one? We will take an introduction of the elements of Photoshop, and we do the comparison from the features you must consider when choosing Photoshop. The biggest feature in Photoshop is the selection tool. You can say it is the most important feature in choosing software. Photoshop is the best software for selection. So, how much do you need it? Well, if you want to choose a perfect tool, you should consider all of the features related to designing in Photoshop. In this article, each of those features are listed for you to get an idea of choosing Photoshop. Designers should use the selection tool. It is the most important tool. Doubt if you can cut out the selected part of your image? No problem, you

can also change the blurred background to transparent or add a new background if needed. Experiment with different selection tools in Photoshop for different purposes. Some of the selection tools include: **Command-Shift-A**, **Select**, **Lasso**, **Zoom**, and **Move**.

Adobe's sales and marketing team regularly talks about the ease of use with Photoshop, especially through the new features in its mobile apps and Adobe Mercury apps. This collaboration allows the Adobe upgrade to be easily shared and proven. But even when working on Windows, you can easily add shareable prototypes for Adobe tools. Adaptive mode helps you iterate quickly, while the new photo bucket can be used to collaborate and showcase work. Adobe's Creative Cloud allows users the flexibility to work on a shared project collection. You can upload work to your account, view projects publicly or share your work with individuals or groups. Your work becomes part of your own project collection and timeline. You create a timeline by adding photos or videos, with layers and other tools to create deeper edits and updates inside the timeline. Designed to be a lightweight workflow to help users to access their favorite tools quickly and easily. New features in versions 2.0 and uplighted the Creative Cloud and its ecosystem of apps. One example is the image import tool set, which includes filters, smarts, layers and other features. Adobe's versatile digital imaging software fosters collaboration between its desktop and mobile apps. But work on any device really means that everyone involved with a project has their own view of a project. The team can collaborate with each other on the same task, all of which helps to expedite the creative process. Highlights Adobe Photoshop's iOS mobile app during its MacBook Pro event.